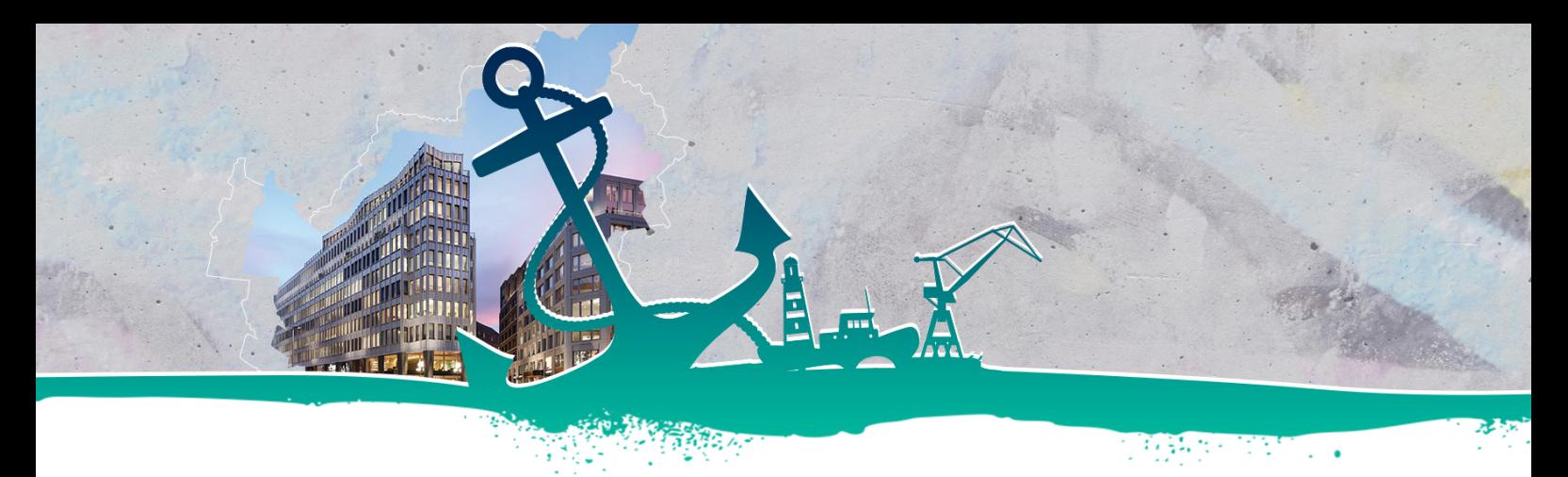

# **Liebe Kolleginnen und Kollegen,**

wie im letzten New Office-Update angekündigt, haben wir uns bei der Gewährung des Essenszuschuss für die Zusammenarbeit mit **Belonio** entschieden.

Zum Aktivieren des Belonio-Kontos erhaltet ihr in Kürze eine automatisch generierte E-Mail von Belonio. In dieser E-Mail findet ihr in grün einen **Link zum Anmelden**. Der Benutzername entspricht eurer **Firmen-Emailadresse**. Das Passwort könnt ihr selbst bestimmen.

Anschließend gelangt ihr in den Benefit-Bereich der Web-App. Dieser aktiviert sich automatisch am **10.07**.

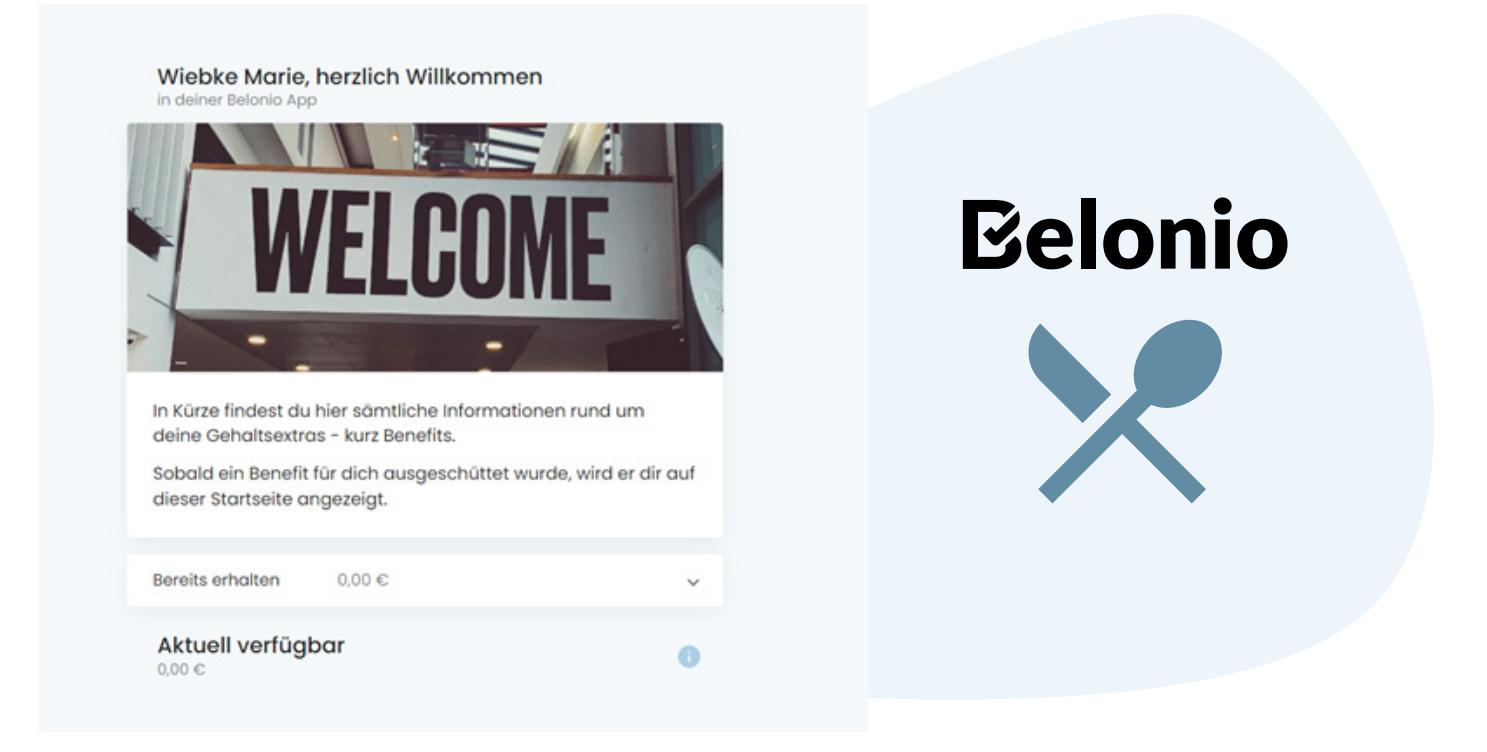

Da Belonio eine webbasierte App ist, könnt ihr diese **nicht** im Google-Store herunterladen. Folgt stattdessen den **Anweisungen** auf der Hilfeseite:

## **Welche Zugangsmöglichkeiten zu Belonio gibt es für Mitarbeiter?**

Am einfachsten geht es, wenn ihr den **QR-Code scannt** und euch die Startseite **als Favorit** markiert. Wer Belonio nicht auf dem Smartphone nutzen möchte, kann die Startseite auch über den **Internetbrowers des Firmenlaptops** erreichen.

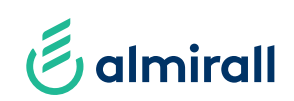

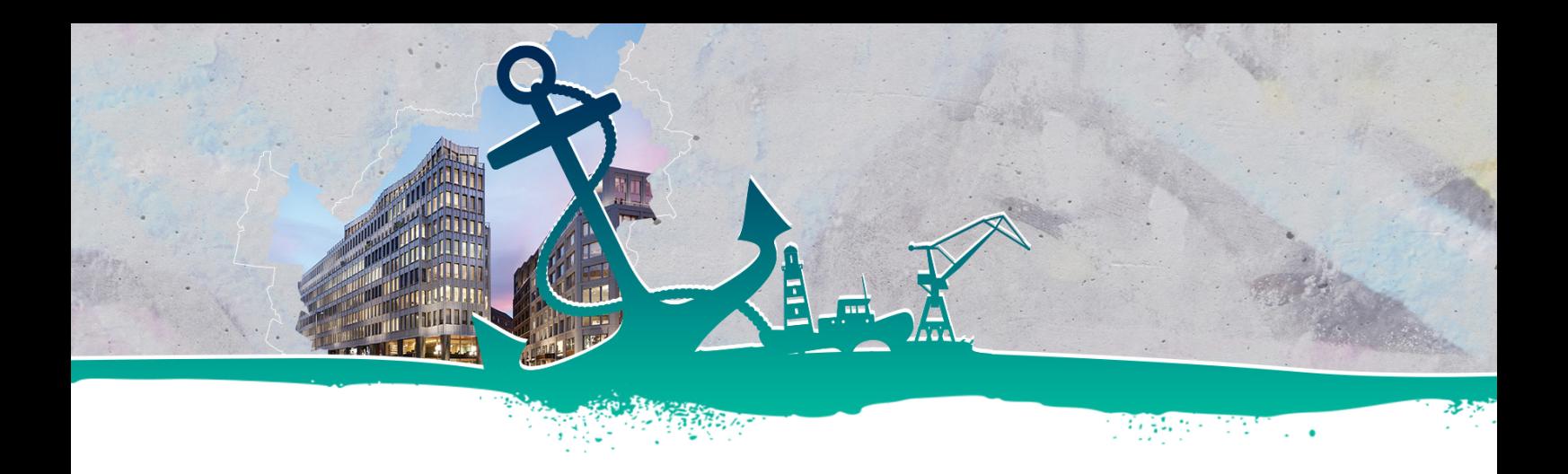

Sobald der Lunch-Benefit freigeschaltet ist, könnt ihr die Belege eurer Mahlzeiten **täglich** einreichen. Dazu fotografiert ihr die Belege mit dem Smartphone direkt ab oder ladet einen Scan hoch.

# **Folgende Daten müssen immer deutlich erkennbar sein, damit der Beleg akzeptiert wird:**

- Datum
- Betrag/Beträge + Mehrwertsteuersatz
- Aussteller (Name und Anschrift)
- Gekaufte Mahlzeit/Lebensmittel

#### **Was ist zu beachten?**

- Pro Arbeitstag im Büro kann höchstens 1 Foto / Beleg eingereicht werden
- Almirall bezuschusst **70,00 EUR pro Monat**. Der **maximale** Betrag **pro Arbeitstag** beträgt 6,90 EUR
- **• Ein Beleg ist nur am Kauftag gültig**. Es ist nicht möglich den Beleg an mehreren Tagen einzureichen und muss **zwingend am gleichen Tag eingereicht werden**. **Wichtig ist dieses besonders zum Monatsende**!
- Es sind nur Lebensmittelbelege einzureichen. Alkohol und Pfand gelten nicht als Lebensmittel
- Und die maximale Obergrenze des einzelnen Beleges beträgt 60,00 EUR
- Wenn die Verpflegung am Standort in Reinbek erfolgt, zahlt bar und lasst euch einen Beleg ausdrucken. Nutzt für die Bezahlung bitte nicht den Atoss-Chip.

Die Auszahlung der Erstattung erfolgt immer im Folgemonat mit der Entgeltabrechnung. Wir werden zum Thema Belonio auf der "MoinHamburg MoinZukunft"-Homepage in Kürze auch noch ein Erklärvideo hochladen. Sollte euch trotzdem etwas unklar sein, schaut auch gerne auf der Hilfeseite direkt von Belonio nach. Dort gibt es auch ein umfangreiches FAQ zum Thema JobLunch

## **Essenszuschuss (JobLunch) - Hilfe-Center (belonio.de)**

Gerne helfen wir von People & Culture auch weiter, sollte es mit der Einrichtung des Zugangs Schwierigkeiten geben oder Unklarheiten beim Hochladen der Belege geben.

Wir freuen uns auf den Start am 10.07. in Hamburg und wünschen stets guten Appetit. **Euer People & Culture Team**

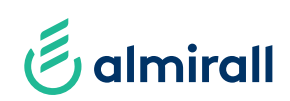